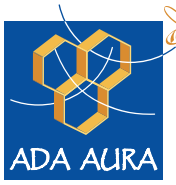

Association pour le Développement de l'Apiculture en Auvergne-Rhône-Alpes

## ERÉAGIR SUSPICION D'INTOXICATION :

## GUIDE PRATIQUE ÉDITION 2021 édition 2023

**De l'observation des symptômes au chiffrage des pertes économiques**

## **Introduction**

"Depuis une quinzaine d'années, les apiculteurs investis à l'ADA AURA soutiennent les adhérents lors de l'observation d'affaiblissements ou mortalités d'abeilles sur leurs ruchers en cas de suspicion d'intoxication.

Au début, lanceurs d'alertes auprès de l'administration, nous nous sommes mobilisés afin de soutenir les projets pour mieux comprendre les troubles et mortalités liés à l'exposition des abeilles aux pesticides, disposer de budgets suffisants pour financer les analyses, faire évoluer la réglementation, améliorer la prise en charge des déclarations des apiculteurs et faire aboutir des dossiers d'indemnisation par les compagnies d'assurance.

Aujourd'hui, cet investissement a porté ses fruits et nous souhaitons vivement que ce guide puisse vous permettre de réagir en cas de suspicions d'intoxication et faciliter la prise en charge de votre déclaration.

Ce travail de collecte d'informations et d'expériences partagées doit maintenant nous permettre de nous améliorer dans l'expertise au terrain, de donner un crédit technique et scientifique à nos constats, et valoriser nos retours du terrain dans un cadre réglementaire national et européen. "

La commission environnement de l'ADA AURA Nicolas GUINTINI, Michaël SABATIER, Dominique CAMBIE, Bruno VILLAR, Bertrand FAUCHER, Eric SIBEUD, Loïc GAULARD et Julien STORTI

Rédaction : Marion Guinemer (ADA AURA), Jean-Marie Cecilio (ADA AURA), Victor Denervaud (ADA AURA) et les apiculteurs de la commission environnement.

Version : Avril 2023

## **Sommaire**

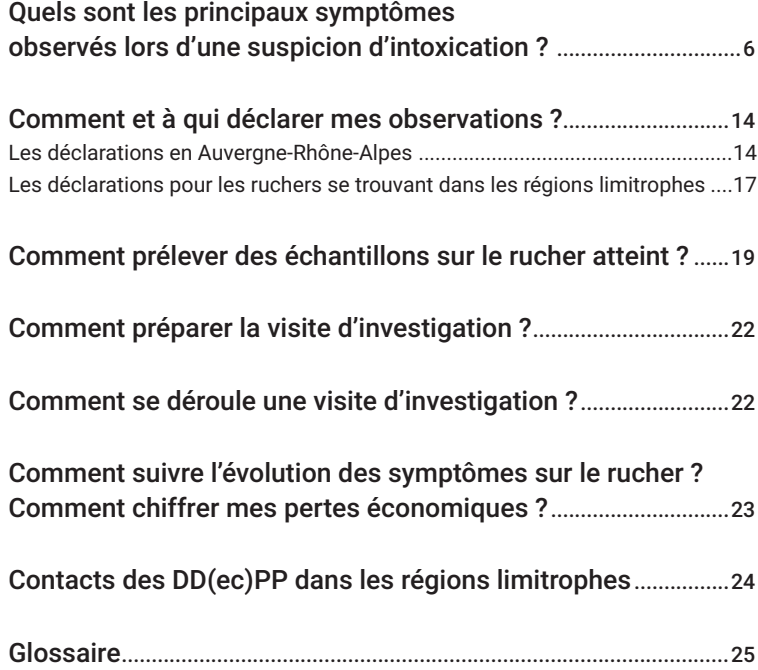